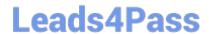

# 101-400<sup>Q&As</sup>

LPI Level 1 Exam 101, Junior Level Linux Certification, Part 1 of 2

## Pass home 101-400 Exam with 100% Guarantee

Free Download Real Questions & Answers PDF and VCE file from:

https://www.leads4pass.com/101-400.html

100% Passing Guarantee 100% Money Back Assurance

Following Questions and Answers are all new published by home Official Exam Center

- Instant Download After Purchase
- 100% Money Back Guarantee
- 365 Days Free Update
- 800,000+ Satisfied Customers

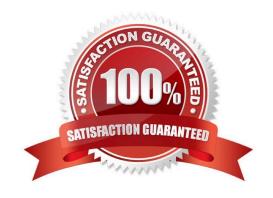

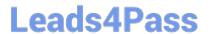

#### **QUESTION 1**

Which of the following statements describes a difference between GNU GRUB Legacy and GRUB 2?

- A. GRUB 2 no longer requires a configuration file.
- B. Partition numbers start at 0 in GRUB Legacy and 1 in GRUB 2.
- C. grub-mkconfig only works with GRUB Legacy if the --version 1 option is used.
- D. The configuration file menu.lst (and grub.conf) have been replaced with grub.config.

Correct Answer: B

#### **QUESTION 2**

#### **SIMULATION**

Which file in the /proc filesystem lists parameters passed from the bootloader to the kernel? (Specify the file name only without any path.)

Correct Answer: cmdline -or- /proc/cmdline

#### **QUESTION 3**

What is the first program that is usually started, at boot time, by the Linux kernel when using SysV init?

- A. /lib/init.so
- B. /sbin/init
- C. /etc/rc.d/rcinit
- D. /proc/sys/kernel/init
- E. /boot/init

Correct Answer: B

#### **QUESTION 4**

What command will generate a list of user names from /etc/passwd along with their login shell?

A. column -s: 1,7 /etc/passwd

B. chop -c 1,7 /etc/passwd

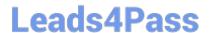

https://www.leads4pass.com/101-400.html 2024 Latest leads4pass 101-400 PDF and VCE dumps Download

C. colrm 1,7 /etc/passwd

D. cut -d: -f1,7 /etc/passwd

Correct Answer: D

### **QUESTION 5**

Which of the following commands is used to modify quota settings? (Choose two.)

A. editquota

B. setquota

C. edquota

D. quotaedit E. quotaset

Correct Answer: BC

101-400 Practice Test

101-400 Study Guide

101-400 Braindumps